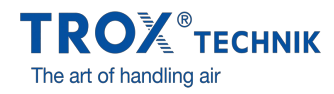

## CONFIGURATEUR X-CUBE EN LIGNE

## Connexion

E-mail

Mot de passe

Mot de passe [oublié?](file:///mytrox/account/new_password)

Connexion D

[Création](file:///mytrox/account/new) de compte